**Photoshop CC 2015 Version 18 For PC**

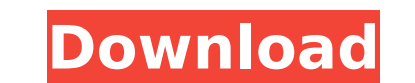

# **Photoshop CC 2015 Version 18 Crack+ With Full Keygen For PC [Updated] 2022**

To understand the purpose of layers (and layers, to the point where we are no longer talking about layers, but \_layer palettes\_), watch Figure 13-1 in this chapter to see how to prepare an image for editing. Photoshop CS4

## **Photoshop CC 2015 Version 18 Crack+ With Keygen**

Setting Up Photoshop Elements As you might expect, Photoshop Elements works exactly like Photoshop, but with a few adjustments. Plugins are plugins in which some of the regular Photoshop functions can be found. They contai basic user of Photoshop Elements are: Toner Usage Plugins: It's a plugin that allows you to quickly change the toner usage and also allows you to change toner usage on a single page or on the whole document. It's a plugin N) Plugins: It's a plugin that allows you to add a grid to your photo using a custom drawn grid or use presets from the supplied grid. It's a plugin that allows you to add a grid to your photo using a custom drawn grid or to use interface. It's a plugin that allows you to draw basic shapes like circles, squares and rectangles with an easy to use interface. Healing tools. It's a plugin for the regular Photoshop healing tools. It contains adv larger areas and combined healing. Magic Wand: It's a plugin for the regular Photoshop magic wand tool. It contains advanced functions to select large areas of an image. It's a plugin for the regular Photoshop magic wand t layers. It's a plugin that allows you to apply adjustments with layers. Lens Correction: It's a plugin that allows you to get the image looking the way you want it to while correcting your lenses. It's a plugin that allows photos at once. And also the less important plugins: History (: N) Plugins: It's a plugin that 388ed7b0c7

## **Photoshop CC 2015 Version 18 Crack+ Activation PC/Windows [March-2022]**

If you've ever painted with acrylic paint, you can use the same brush to create digital artwork. To use brushes, load an image onto the Clipping Path and then select a brush type and control panel, then click OK. You can s Use the Brush Settings dialog box to fine-tune the brush, including size, hardness and opacity. The color scheme for the Brush tool is customizable, so you can match your Photoshop workspace. The type, hardness, and opacit hardness and opacity of the stroke are reflected in the Transparency and Opacity settings: Brushes provide incredible flexibility and control over a variety of digital painting and compositing techniques. Easel For those o Easel. With an Easel, you can create your own custom brushes. And they're free, unlike Photoshop's Elements brushes. The following image shows an example of how the Easel works. The following image shows the type of brushe Flame Flood Inner Glow Reflect Rumble Shadow Spatter Frost Vapor You can also create: The following image shows a Custom Easel: And the following image shows a selection of brush strokes are painted by selecting from a myr masking Rulers and guides Custom color selection To create your own brush, select the Custom Easel and select the Custom Easel and select the brush type you want to use. Drag the symbol into the Brush will load into the br

### **What's New In Photoshop CC 2015 Version 18?**

The Levels and Curves tools work together to alter the intensity of colors in your image. The Levels tool allows you to brighten or darken the entire image using a graduated lightness scale. The Curves so that you can make Burn tools are both used to bring out or eliminate areas of a photo. The Dodge tool makes it easier to bring out details in a subject. The Burn tool works by eliminating an image's highlights or shadows, making a subject l to copy images. This is particularly useful when you want to copy a graphic, a photograph, or text that isn't within the boundaries of an image. The Warp tool lets you distort an image in various ways. You can straighten, brighten or darken an area of your image. The Burn tool, which is like the Dodge tool but works opposite, allows you to lighten or darken the image's shadows and highlights. The Spot Healing Brush is a tool for healing Bru The Tilt-Shift tool lets you distort a photo so that it appears as though it was shot from a unique perspective. The Tilt-Shift Tool's Lens Blur tool lets you blur the background in a photo to create the illusion of a skew used as an overall restorer of an image. The Live Paint can be used to apply effects to an image as you paint. This is useful for special effects, like frosting and popping. The Liquify filter is used to adjust and manipul couple of mouse clicks) for repetitive tasks. This is useful for things like retouching, adding text to an image, or

### **System Requirements:**

OS: Windows 7/8/10/Vista Processor: i3/i5/i7 Memory: 2GB RAM Graphics: NVIDIA Quadro K4000(Windows 10, CUDA-7.5) AMD FirePro C700 (Windows 7, CUDA-6.5) For more information, please refer to our The workflow Our GDI Plugin

[https://www.pivatoporte.com/wp-content/uploads/2022/07/Photoshop\\_2022\\_\\_2022Latest-1.pdf](https://www.pivatoporte.com/wp-content/uploads/2022/07/Photoshop_2022__2022Latest-1.pdf) <https://centraldomarketing.com/adobe-photoshop-cs4-mem-patch-incl-product-key-x64-latest-2022/> <https://www.csaanich.ca/sites/default/files/webform/adobe-photoshop-cc-2018.pdf> [http://www.studiofratini.com/wp-content/uploads/2022/07/Photoshop\\_CC\\_2018\\_version\\_19-2.pdf](http://www.studiofratini.com/wp-content/uploads/2022/07/Photoshop_CC_2018_version_19-2.pdf) <https://wakelet.com/wake/SYCg9yog9uRD6M4VUOI3r> [https://mandarinrecruitment.com/system/files/webform/adobe-photoshop-cs3\\_6.pdf](https://mandarinrecruitment.com/system/files/webform/adobe-photoshop-cs3_6.pdf) <https://www.apbara.be/index.php/advert/adobe-photoshop-2022-hacked-activator-updated/> <https://sextransgressions.com/2022/07/05/photoshop-2021-version-22-4-2-key-generator-with-serial-key-win-mac-march-2022/> <https://postgradasia.com/system/files/webform/athaher36.pdf> <https://trueinspirationalquotes.com/wp-content/uploads/2022/07/appoder.pdf> <https://treradnerlesskyget.wixsite.com/craninnanhalf/post/photoshop-2021-jb-keygen-exe-download> <https://www.fabasoft.com/en/system/files/webform/karriere/photoshop-2021-version-2251.pdf> <https://solaceforwomen.com/wp-content/uploads/2022/07/ghafchri.pdf> <http://togetherwearegrand.com/?p=37624> <https://gardensland.com/wp-content/uploads/2022/07/celtenje.pdf> <https://thebakersavenue.com/adobe-photoshop-2021-version-22-4-crack-patch-free-download-2/> [https://www.you-nation.com/upload/files/2022/07/x2m173uzhXc7YQzXbehG\\_05\\_2b63b7e0614384a4493421ef7e58e589\\_file.pdf](https://www.you-nation.com/upload/files/2022/07/x2m173uzhXc7YQzXbehG_05_2b63b7e0614384a4493421ef7e58e589_file.pdf) [https://flagonsworkshop.net/upload/files/2022/07/nmlYu2fXSJnESw9GYcDe\\_05\\_23f5cc85ccebbb545be28ddf20ab8a6e\\_file.pdf](https://flagonsworkshop.net/upload/files/2022/07/nmlYu2fXSJnESw9GYcDe_05_23f5cc85ccebbb545be28ddf20ab8a6e_file.pdf) <https://firmateated.com/2022/07/05/photoshop-cc-2015-version-16-serial-key-full-product-key-win-mac-latest/> <https://biodashofficial.com/photoshop-2021-version-22-0-0-crack-mega-win-mac-2022/> <https://oceanofcourses.com/adobe-photoshop-cs4-crack-mega-full-product-key-x64-march-2022/> [https://wozyzy.com/upload/files/2022/07/PrVb8t86av6oPZADnsZs\\_05\\_2b63b7e0614384a4493421ef7e58e589\\_file.pdf](https://wozyzy.com/upload/files/2022/07/PrVb8t86av6oPZADnsZs_05_2b63b7e0614384a4493421ef7e58e589_file.pdf) <https://www.gasstrategies.com/system/files/webform/jobsubmissions/vitae/adobe-photoshop-cc-2015-version-18.pdf> [http://dance-social.com/wp-content/uploads/Photoshop\\_2021\\_Version\\_2211\\_keygen\\_generator\\_\\_LifeTime\\_Activation\\_Code.pdf](http://dance-social.com/wp-content/uploads/Photoshop_2021_Version_2211_keygen_generator__LifeTime_Activation_Code.pdf) <http://isjorma.yolasite.com/resources/Photoshop-2021-Version-225-Patch-full-version--Product-Key-For-PC.pdf> [https://ihunt.social/upload/files/2022/07/tQXPxJdUeoiKXYZ6ExfS\\_05\\_c24ca89248b90a9c599245c55e7b8ef1\\_file.pdf](https://ihunt.social/upload/files/2022/07/tQXPxJdUeoiKXYZ6ExfS_05_c24ca89248b90a9c599245c55e7b8ef1_file.pdf) <https://meuconhecimentomeutesouro.com/photoshop-2021-version-22-4-2-serial-key-patch-with-serial-key-download-for-windows/> [http://marketingseoservice.com/wp-content/uploads/Photoshop\\_2021\\_Version\\_2210\\_Crack\\_Full\\_Version\\_\\_\\_License\\_Key\\_Full-1.pdf](http://marketingseoservice.com/wp-content/uploads/Photoshop_2021_Version_2210_Crack_Full_Version___License_Key_Full-1.pdf) [https://www.simsbury-ct.gov/sites/g/files/vyhlif1216/f/pages/public\\_gathering\\_application\\_form\\_01242019.pdf](https://www.simsbury-ct.gov/sites/g/files/vyhlif1216/f/pages/public_gathering_application_form_01242019.pdf) [https://startclube.net/upload/files/2022/07/ZQS5I84MtWejUAcU6Srh\\_05\\_23f5cc85ccebbb545be28ddf20ab8a6e\\_file.pdf](https://startclube.net/upload/files/2022/07/ZQS5I84MtWejUAcU6Srh_05_23f5cc85ccebbb545be28ddf20ab8a6e_file.pdf)